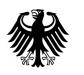

Bundesamt für Sicherheit in der Informationstechnik Postfach 20 03 63, 53133 Bonn

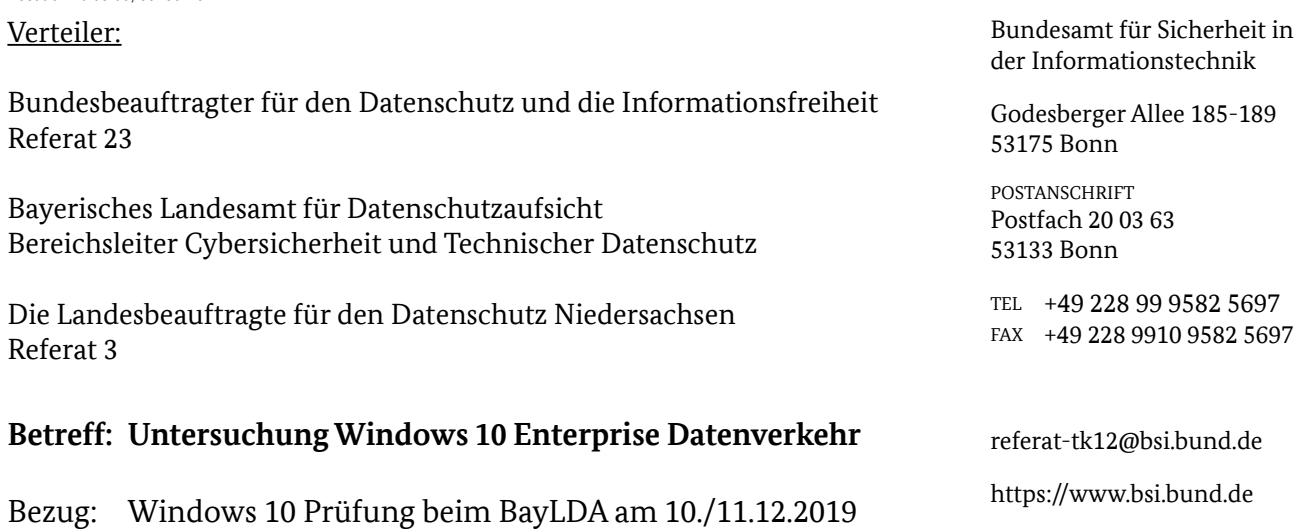

<span id="page-0-0"></span>Robert Krause

Geschäftszeichen: TK 12 – 240 05 00 Datum: 28.01.2020Seite 1 von 10

Sehr geehrte Damen und Herren,

die deutschen Datenschutzaufsichtsbehörden des Bundes und der Länder befassen sich mit der Frage, ob und unter welchen Konfigurationsmöglichkeiten das Betriebssystem Windows 10 von Verantwortlichen in Deutschland eingesetzt werden kann. Ein besonderes Augenmerk liegt dabei auf den sogenannten Telemetriedaten, die Windows 10 automatisch an Microsoft überträgt.

Zu diesem Thema fand am 10./11.12.2019 beim Bayrischen Landesamt für Datenschutzaufsicht ein Treffen von Behördenvertretern mit Microsoft zu einem technischen Fachaustausch statt, an dem auch das BSI aus IT-Sicherheits-Perspektive teilgenommen hat. Ziel war es, zu einer Aussage zu gelangen, ob Windows 10 Enterprise datenschutzkonform betrieben werden kann. In einem Versuchsaufbau sollte zudem nachgewiesen werden, dass keine unerwünschten Daten, insbesondere keine Telemetriedaten, mehr an Microsoft übertragen werden.

Als Ergebnis konnte festgestellt werden, dass im beobachteten Zeitraum keine Daten an Microsoft übertragen wurden, bei denen von einem besonderen datenschutz- oder it-technischen Risiko auszugehen ist. Auf Grund dessen, dass im Versuchsaufbau keine Nutzerinteraktion und weitere technische Rahmenbedingungen (z.B. Domänenmitgliedschaft und Updates) nachgebildet werden konnten, wurde das Interesse geäußert, auch diese Teilaspekte nochmals zu beleuchten.

Dies hat das BSI in einem eigenen Versuchsaufbau mit Blick auf IT-Sicherheitsaspekte getan, der im Folgenden erläutert sowie die Ergebnisse vorgestellt werden sollen.

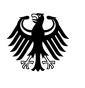

Seite 2 von 10

## **Versuchsaufbau**

Über einen Untersuchungszeitraum von 72 Stunden wurden folgende Systeme in virtuellen Maschinen betrieben:

- Router (Debian 10)
	- ➢ Einsatz als Router, DHCP-Server, DNS-Server
	- ➢ Verwendung von tcpdump zur Aufzeichnung des Netzwerkverkehrs
	- ➢ Verwendung zur live-Darstellung der Datenverbindungen
- Windows 10 Server 2019
	- ➢ Einsatz als Domaincontroller, DNS-Server, WSUS-Server
	- ➢ Bereitstellung der Gruppenrichtlinie zur Verwendung eines WSUS-Servers
	- ➢ Bereitstellung von Updates für Windows 10 SAC 1803
- <span id="page-1-0"></span>• Windows 10 Enterprise (SAC 1803)
	- $\triangleright$  Einsatz als Workstation
	- ▶ Anwendung der Windows Restricted Traffic Limited Functionality Baseline<sup>[1](#page-1-0)</sup> für Windows 10 SAC 1803
	- ➢ Domänen-Mitglied
	- ➢ Bezug von Updates über WSUS-Server der Domäne
	- ➢ Verwendung von Fiddler und procmon zur lokalen Systemüberwachung
	- ➢ Deaktivierung des Zertifikat-Pinnings durch Setzen des Schlüssels "SkipMicrosoftRootCertCheck" in HKLM/SOFTWARE/Microsoft/Windows/ CurrentVersion/Diagnostics/DiagTrack/TestHooks auf DWORD 0x1
	- ➢ Simulation von Nutzer- und Systemverhalten
		- Regelmäßige Prüfung auf Updates und deren Installation
		- Regelmäßige Neustarts
		- Simulation von Systemauslastung und Abstürzen (via Sysinternal Suite)
		- Starten und Verwenden von Programmen (ohne Internetfunktionen), z.B. Wordpad, Notepad, Powershell, Systemkommandos
		- De- und Installation weiterer Programme, Rekonfiguration der Einstellungen per GUI

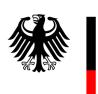

Seite 3 von 10

Das Netzwerkdiagramm stellt sich wie folgt dar:

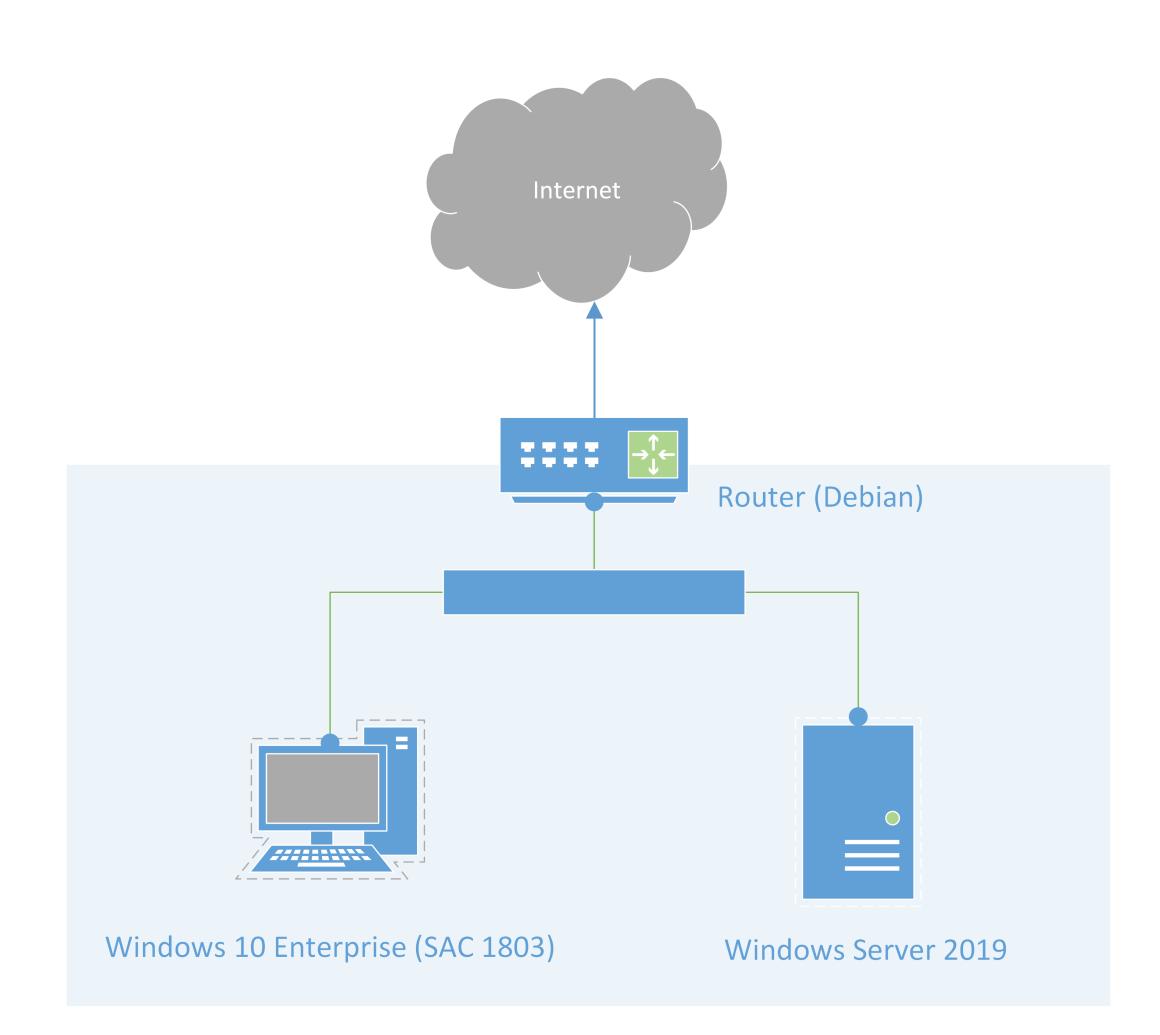

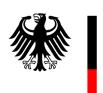

Seite 4 von 10

# **Ergebnis**

Im gesamten Untersuchungszeitraum haben 2741 Pakete (1.919.128 Bytes) das Netzwerk über den Router hinaus zum Internet hin verlassen. Im Detail sind dabei folgende Endpunkte adressiert worden:

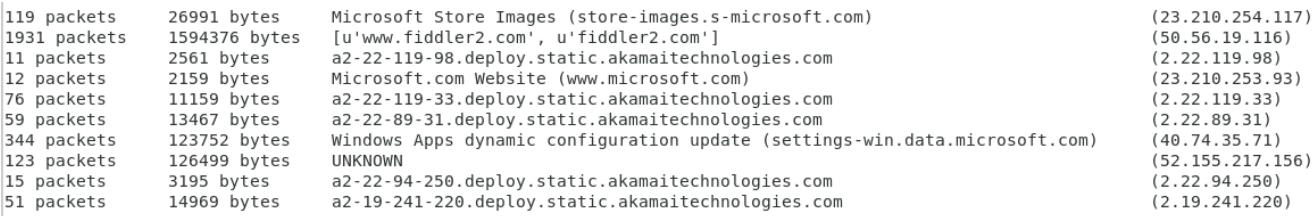

Diese sollen nun gesondert betrachtet werden.

#### **50.56.19.116 – fiddler2.com – 1.6 MB / 1931 Pakete**

Diese IP wurde jeweils beim Starten der Anwendung "Fiddler2" abgerufen und dient der Überprüfung und dem Bezug von Aktualisierungen. Es handelt sich um eine Verbindung, die nicht Microsoft Windows zuzurechnen ist und kann daher bei dieser Untersuchung unbeachtet bleiben.

## **23.210.254.117 – store-images.s-microsoft.com – 27 KB / 119 Pakete**

Über den gesamten Zeitraum sind Verbindungen zum Bildarchiv des Microsoft Stores zu verzeichnen.

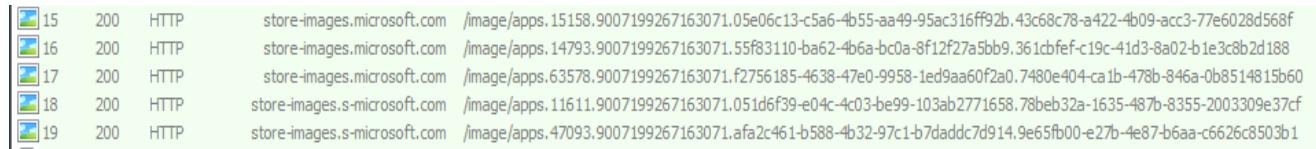

Im Detail handelt es sich dabei um das Herunterladen von Bildern, u.a. von der Anwendung "Office Sway", bei der es sich um eine Präsentations-Webanwendung handelt. Grund dafür ist vermutlich, die Anwendung als Schnellzugriff im dynamischen Startmenü von Windows anzubieten zu können.

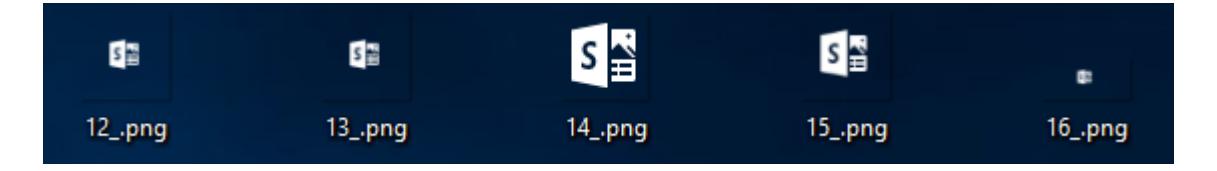

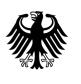

Seite 5 von 10

Neben den Bilddaten, sind im Rahmen der Datenverbindung folgende Informationen übertragen worden.

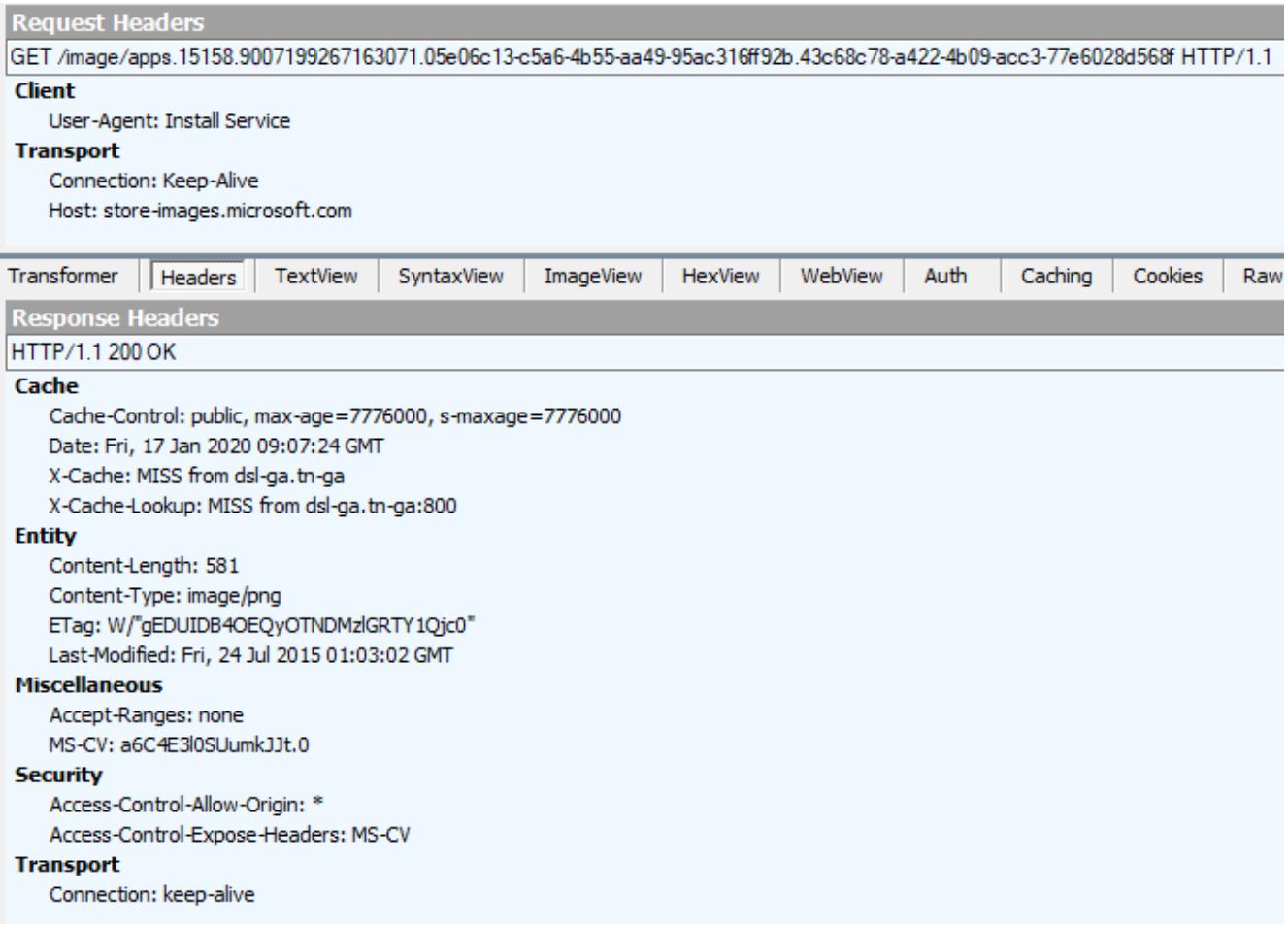

Diese Verbindung ist unerwartet, da davon ausgegangen wurde, dass sämtliche Verbindungen zum Microsoft Store durch Anwendung der Windows Restricted Traffic Limited Functionality Baseline unterbunden bzw. deaktiviert sind.

Dennoch geben die übertragenen Daten keinen Anlass, darin ein Risiko bzw. ein Offenlegen vertrauenswürdiger Informationen zu sehen.

#### **52.155.217.156 – displaycatalog.mp.microsoft.com – 126 KB / 123 Pakete**

Im Zusammenhang mit der Überprüfung auf Updates konnten regelmäßig Verbindungen zur Domain "displaycatalog.mp.microsoft.com" festgestellt werden, die die Grundlage zum vorher genannten Abruf der Bilddaten von "store-images.s-microsoft.com" darzustellen scheint.

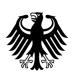

Seite 6 von 10

## Die Kopfdaten der Verbindung stellen sich wie folgt dar:

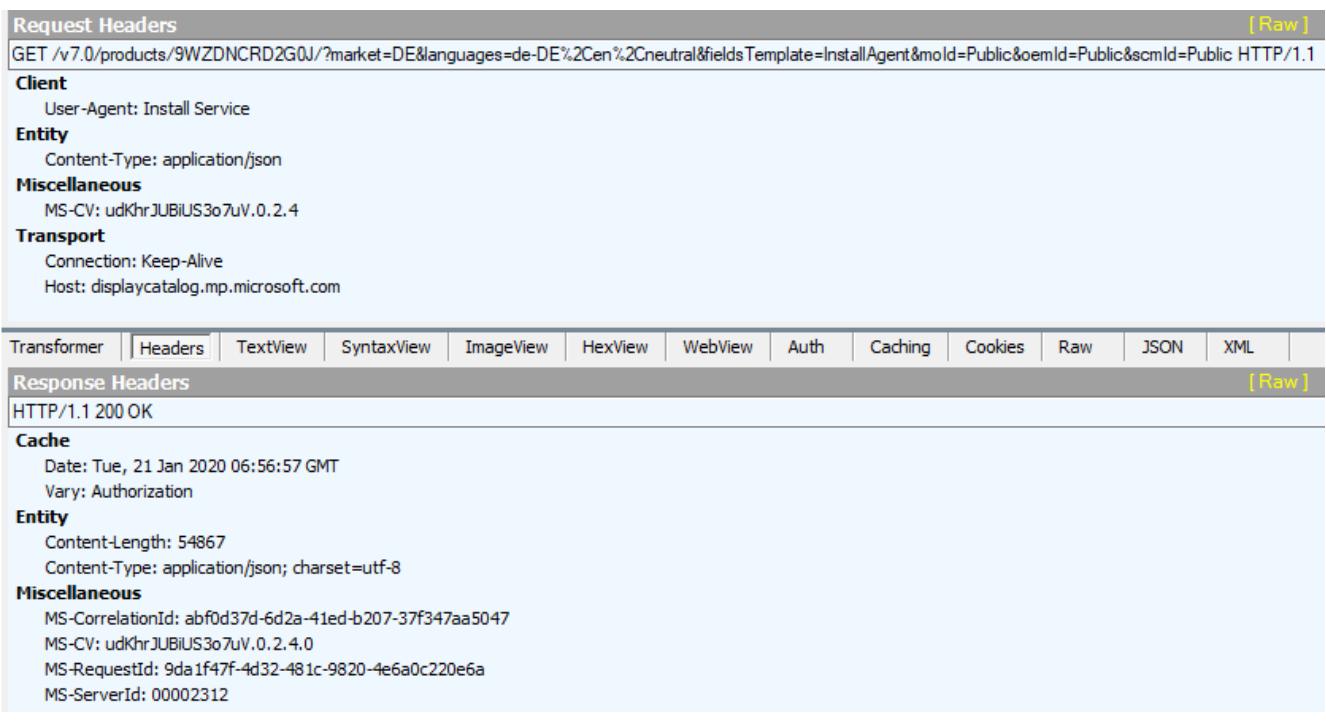

Als Antwort erhielt der Client Informationen zu von Microsoft angebotenen Produkten; hier zu Office Sway in JSON-kodierter Form.

**E**. Properties --- PackageFamilyName=Microsoft.Office.Sway\_8wekyb3d8bbwe --- PackageIdentityName=Microsoft.Office.Sway PublisherCertificateName=CN=Microsoft Corporation, O=Microsoft Corporation, L=Redmond, S=Washington, C=US

Dabei sind u.a. auch die Links zu den im Bildarchiv des Microsoft-Stores abgerufenen Icons zu finden.

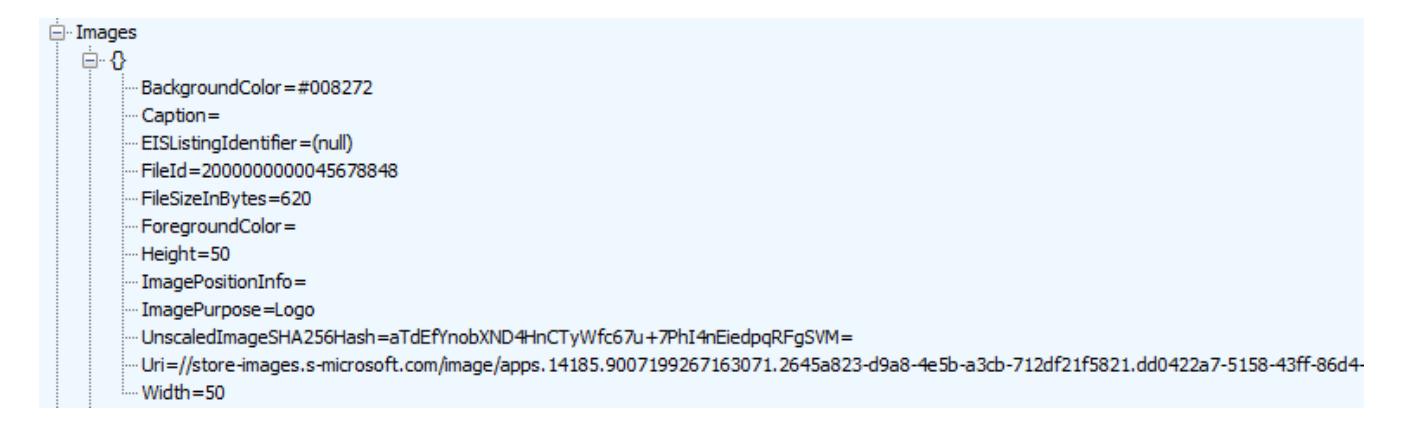

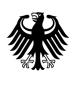

Seite 7 von 10

Auch wenn diese Verbindung unerwünscht ist und i.R. der Windows Restricted Traffic Limited Functionality Baseline nicht auftreten sollte, kann auf Grund der wenigen Daten, die der Client selbst sendet und dem Inhalt der empfangenen Daten keine Gefährdung erkannt werden.

#### **23.210.253.93 – cr[l .microsoft.com](http://www.microsoft.com/) – 2 KB / 12 Pakete**

Hierbei handelt es sich um eine Verbindung zur Certificate Revocation List (CRL) bei Microsoft, um zu prüfen, ob Zertifikate gesperrt oder widerrufen wurden. Diese Verbindung konnte im Untersuchungszeitraum nur einmal beobachtet werden, nämlich nach dem erstmaligen Start der Anwendung "procmon". Dieses Programm ist mit einem Zertifikat signiert, um die Echtzeit nachzuweisen. In diesem Zusammenhang hat Windows offensichtlich die CRL kontaktiert.

Der nachfolgende Screenshot zeigt die Eigenschaften der Verbindung.

```
GET /pkiops/crl/MicCodSigPCA2011 2011-07-08.crl HTTP/1.1
Connection: Keep-Alive
Accept: */
User-Agent: Microsoft-CryptoAPI/10.0
Host: www.microsoft.com
HTTP/1.1 200 OK
Content-Type: application/octet-stream
Content-Length: 813
Content-MD5: w9MsP0ooRx3vlPz3q1ix5w==
Last-Modified: Mon, 13 Jan 2020 06:00:56 GMT
ETag: 0x8D797EDF4BC8643
x-ms-request-id: 46820ea4-b01e-0001-12db-c9468d000000
x-ms-version: 2009-09-19
x-ms-lease-status: unlocked
x-ms-blob-type: BlockBlob
Date: Wed, 15 Jan 2020 07:03:28 GMT
TLS_version: UNKNOWN
X-RTag: RT
X-Cache: MISS from dsl-ga.tn-ga
X-Cache-Lookup: HIT from dsl-ga.tn-ga:800
Connection: keep-alive
```
Auch hier geben die übertragenen Daten keinen Anlass, darin ein Risiko bzw. ein Offenlegen vertrauenswürdiger Informationen zu sehen.

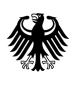

Seite 8 von 10

#### **2.22.119.98 / 2.22.119.33 / 2.22.89.31 / 2.22.94.250 / 2.19.241.220 \*.deploy.static.akameitechnologies.com – 45 KB / 212 Pakete**

Bei diesen IP-Adressen und Domains handelt es sich um ein Content Delivery Network (CDN) von Akamei, das der Auslieferung und Beschleunigung von Online-Anwendungen dient. Diese Endpunkte stellen Aliase dar, den anderen, hier bereits analysierten Endpunkten entsprechen.

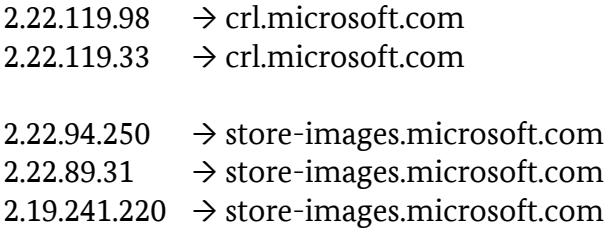

## **40.74.35.71 – settings-win.data.microsoft.com – 124 KB / 344 Pakete**

Diese Verbindung wird vom System regelmäßig – vorrangig vor dem Überprüfen auf Windows Updates – hergestellt.

Auffällig bei dieser Verbindung war, dass sie zunächst nur auf dem Router und nicht im lokalen Proxy beobachtet werden konnte. Der per GUI / Fiddler in Windows konfigurierte Proxy-Server wurde nicht verwendet. Vielmehr war es notwendig, eine weitere Konfiguration über das Kommando "netsh winhttp set proxy" vorzunehmen.

Anschließend konnte der Aufbau der Verbindung zwar in Fiddler beobachtet werden, die Verbindung selbst hat jedoch keinerlei Nutzdaten mehr übertragen, was auf die Verwendung von Zertifikats-Pinnung durch Microsoft hindeutet.

Weitere Versuche, an den unverschlüsselten Datenverkehr zu gelangen, wurden nicht unternommen. Zu den Inhalten dieser Verbindung kann daher keine Aussage getroffen werden.

Nach Angaben<sup>[2](#page-7-0)</sup> von Microsoft würden Apps diesen Endpunkte verwenden, um ihre Konfiguration dynamisch zu aktualisieren. So seien u.a. die Windows-Komponente "Benutzererfahrungen und Telemetrie im verbundenen Modus" und das "Windows-Insider-Programm" betroffen.

Auch im BSI-Projekt "SiSyPHuS"<sup>[3](#page-7-1)</sup> ist diese Domain mehrfach im Zusammenhang mit der dynamischen Konfiguration der Windows-Telemetrie genannt. Den Feststellungen zur Folge könnte Microsoft darüber das Verhalten des Telemetriedienstes anpassen, Art und Umfang der Datenerhebung konfigurieren oder Kommandos zur Anreicherung der Daten ausführen, ohne

<span id="page-7-1"></span>[https://bsi.bund.de/SharedDocs/Downloads/DE/BSI/Cyber-Sicherheit/SiSyPHus/Workpackage4\\_Telemetry.pdf](https://bsi.bund.de/SharedDocs/Downloads/DE/BSI/Cyber-Sicherheit/SiSyPHuS/Workpackage4_Telemetry.pdf)

<span id="page-7-0"></span><sup>2</sup><https://docs.microsoft.com/de-de/windows/privacy/manage-windows-1803-endpoints>

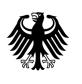

Seite 9 von 10

dass der Nutzer dem Zustimmen muss oder das kontrollieren kann. Vor diesem Hintergrund sind Verbindungen zu diesem Endpunkt zumindest als bedenklich einzustufen.

Auf Nachfrage ist im Gespräch mit Microsoft am 10./11.12.2019 in Ansbach mündlich bestätigt worden, dass die in dieser Verbindungen übertragenen Daten nach Anwendung der Windows Restricted Traffic Limited Functionality Baseline (und damit des Telemetrielevels "Security") von der Windows-Telemetriekomponente nicht weiter verwendet werden würden und das Abrufen allein technische Ursachen in der Implementierung habe.

Was diese Datenverbindung tatsächlich überträgt und ob damit sicherheits- oder datenschutzrelevante Konfigurationen am System vorgenommen werden kann, mangels Einblick in den Datenverkehr, nicht bewertet werden.

## **Bewertung**

Im Rahmen dieser Untersuchung haben sich keine Hinweise ergeben, dass Windows 10 Enterprise mit der Konfiguration "Windows Restricted Traffic Limited Functionality Baseline" Daten an Microsoft übertragen hat, die aus h.S. ein Risiko oder das Offenlegen vertrauenswürdiger Informationen darstellen. Insbesondere konnte keine Übertragung von Telemetriedaten an Microsoft beobachtet werden.

Dabei ist jedoch zu beachten, dass die Verbindungen zu "settings-win.data.microsoft.com" nicht im Klartext analysiert werden konnte und somit die Möglichkeit besteht, dass Microsoft über diesen Kanal Daten exfiltriert oder in unerwünschter Weise Einfluss auf das System nimmt.

Darüber hinaus stellt diese Untersuchung nur eine Momentaufnahme für eine explizite Version von Windows 10 Enterprise in diesem Patchstand und einer speziellen Konfiguration dar. Durch weitere Updates und Änderungen am System durch Microsoft oder Konfigurationen des Nutzer kann sich dieses Verhalten verändern. Eine regelmäßige Aktualisierung und Prüfung der Untersuchungsergebnisse ist daher erforderlich.

Trotz der gewonnenen Erkenntnisse wird die Empfehlung des BSI, Windows 10 im Rahmen einer Netztrennung zu betreiben aufrecht erhalten. Grund dafür ist einerseits die Möglichkeit, dass sich das festgestellte Systemverhalten jederzeit durch Updates oder Konfigurationsänderungen des Herstellers ändern kann. Insbesondere die Nichtbewertbarkeit der bei der dynamischen Konfiguration der Telemetrie beteiligten Verbindung zu "settings-win.data.microsoft.com" zeigt, dass keine belastbare, abschließende Aussage möglich ist und weitere Datenkommunikation auftreten kann. Andererseits wird mit der Netztrennung eines Systems dem Grundsatz "Defence in depth" Rechnung getragen. So können nicht nur möglicherweise auftretende, unerwünschte Datenübertragungen von Anwendungen auf dem System verhindert, sondern auch wirkungsvoll die Exfiltration von Daten z.B. durch Malware vorgebeugt werden.

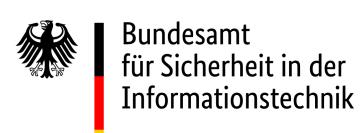

Seite 10 von 10

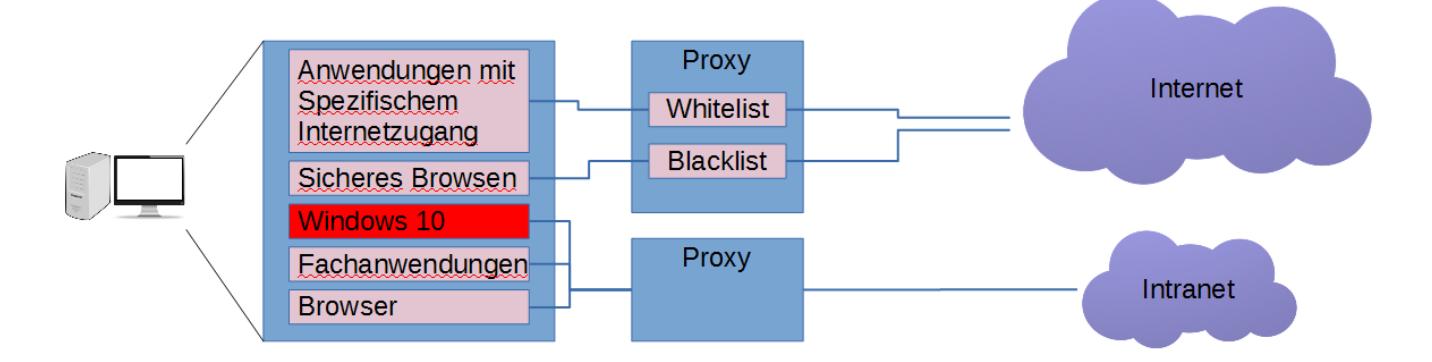

Dennoch bewirkt die Anwendung der Windows Restricted Traffic Limited Functionality Baseline für Windows 10 Enterprise einen deutlich verminderten Umfang an Daten, die in das Internet übertragen werden. Eine ähnliche Konfigurationsmöglichkeit auch für Windows 10 Pro/Home wäre wünschenswert.

Dabei ist jedoch – entsprechend der Benennung der Richtlinie – ein verminderter Funktionsumfang zu verzeichnen. So konnten beispielsweise im Rahmen der Untersuchung keine Anwendungen mehr gestartet werden, die Bezüge zum Windows Store haben. Die Auswirkungen auf die Praxistauglichkeit dieser Richtlinie werden auf Grund der Testergebnisse jedoch als eher gering bewertet.

Im Auftrag

Dr. Wippig